## **Bordereau de dépôt / Livraisons partielles DataTransfer Justificatif de remplacement pour lettres adressées**

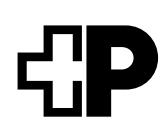

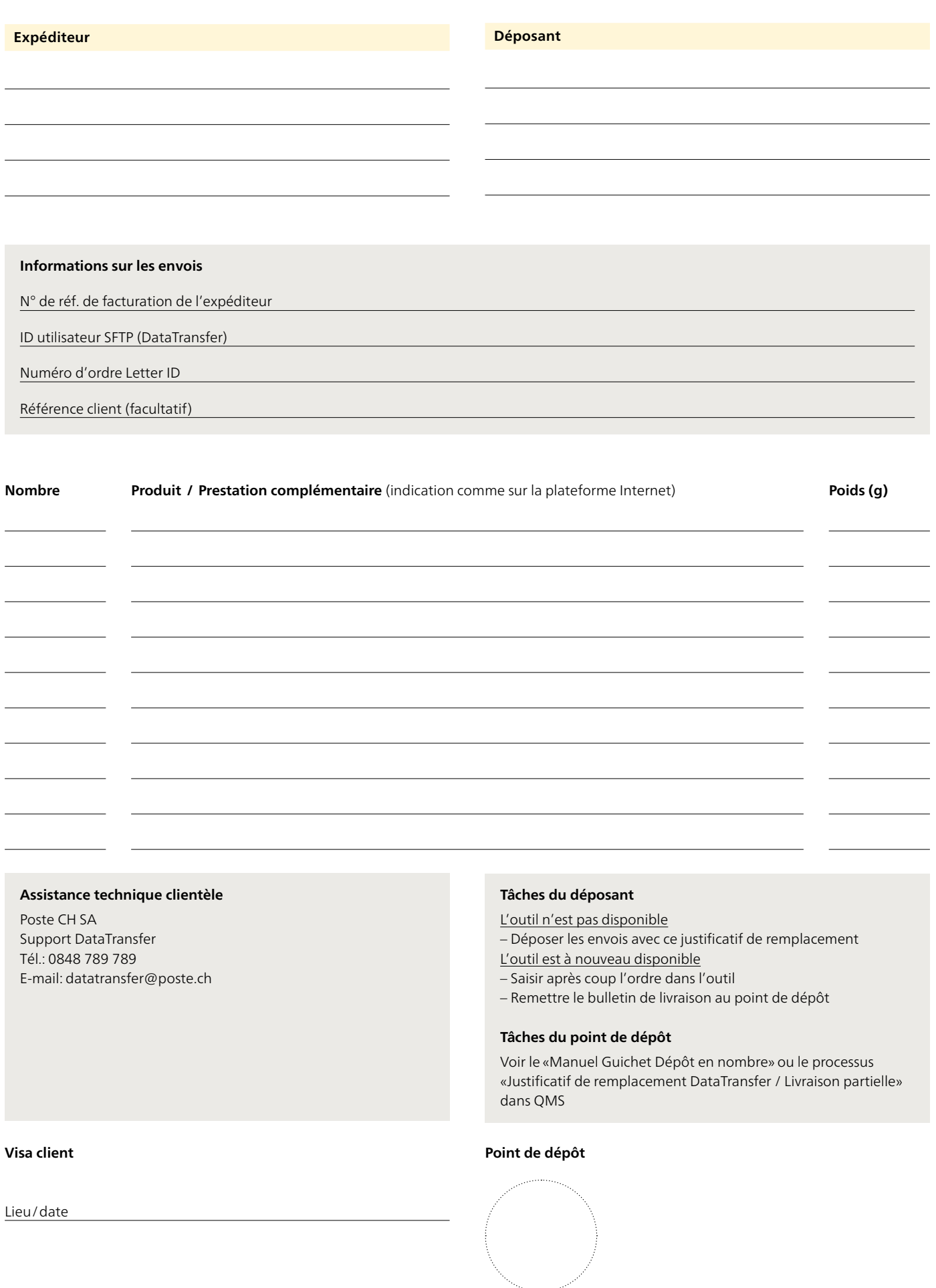

Signature